株式会社マクアケ×高知県

# 売れるには新しい 法則があった。

後発から勝ち抜くためのクラウドファンディング活用セミナー

令和4年5月10日(火)14:00~16:00 高知共済会館 大ホール (オンラインでの参加も可能です) 参加費無料

本セミナーでは、応援購入サービスを提供する株式会社マクアケ より講師をお招きし、単なる資金調達の手段にとどまらない、 マルチなツールとしてのクラウドファンディングの可能性や、 中小零細企業にとってのMakuake活用法をご紹介いただきます。

- マクアケとは?
- 地方からヒット商品を生み出すための秘策
- 高知県物産展について
- 質疑応答(※質問はリアル会場でのみお受けします)

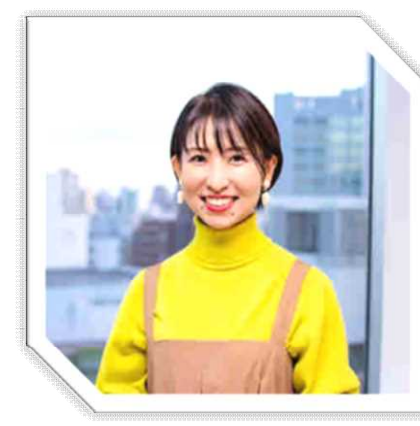

講師:坊垣 佳奈 氏 (株)マクアケ共同創業者 /取締役 ※オンライン出演のみ

## Makuake

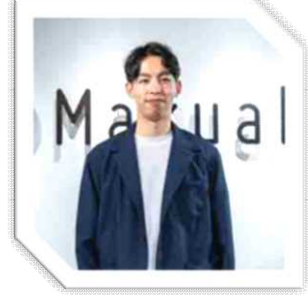

講師: 朝倉 亮 氏 (株)マクアケ中四国拠点 /責任者

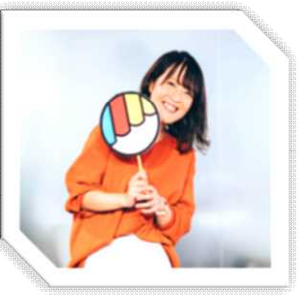

講師:宮田 紗良 氏 (株)マクアケ九州拠点 /責任者

#### 講師プロフィール

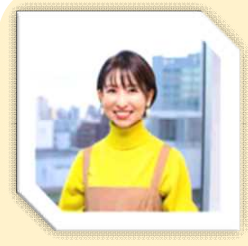

坊垣 佳奈 氏 (株)マクアケ 共同創業者/取締役 ※オンライン出演のみ

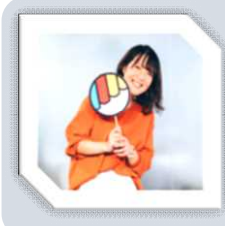

講師:宮田 紗良 氏((株)マクアケ九州拠点) 2016年、新卒で福岡県の広告代理店へ入社し、広 告・イベント業務に従事。 その後、同社のモデル・タレント マネジメント事業部にてキャスティングやマネジメント業務 の経験を経て、2019年株式会社マクアケへ入社。キュ レーターとして、九州・沖縄エリアを中心とした事業者の幅 広いジャンルのプロジェクトを担当。

2006年サイバーエージェントに新卒入社。サイバー・ バズ他子会社2社を経て、2013年マクアケの立ち上 げに共同創業者・取締役として参画。主にキュレー ター、広報PR、流通販路連携部門の部門責任者と してアタラシイものや体験の応援購入サービス 「Makuake」の事業拡大に従事しながら、全国各地 で講演や金融機関・自治体との連携などを通した地 方創生にも尽力。

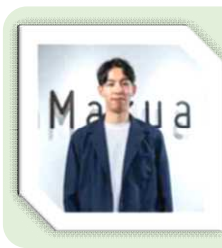

講師:朝倉 亮 氏 ((株) マクアケ中四国拠点) 鳥取県出身。それぞれ100年以上続く木工所と農業関 連の企業を営む両親の元で生まれる。大学卒業後、営 業コンサル会社で地方創生部署に立ち上げから携わり、 地方中小企業の全国への販路拡大モデルケースを多数 創出。株式会社マクアケ入社後、中四国拠点の責任 者として、主に中四国地域のプロジェクトサポートを行う。

『後発から勝ち抜くためのクラウドファンディング活用セミナー』への参加申込み

## 締切:5月2日(月)12:00厳守

#### 日時:令和4年5月10日(火)14:00~16:00 場所:高知共済会館 大ホール(オンラインでの参加も可能です) 要件:高知県在住の事業者であること 【参加費無料】 セミナーの

※リアル会場は定員 (70名)に達し次第、募集を締め切らせていただきますので、お早めにお申し込みください。 ※お申し込みは、食のプラットホームHP (http://food-platform.jp/) または右記QRコードをご活用ください。 ※オンラインでの参加を希望される場合は、お申込み後、事務局より参加用URLをお知らせします。

オンライン 申込はこちら

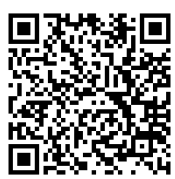

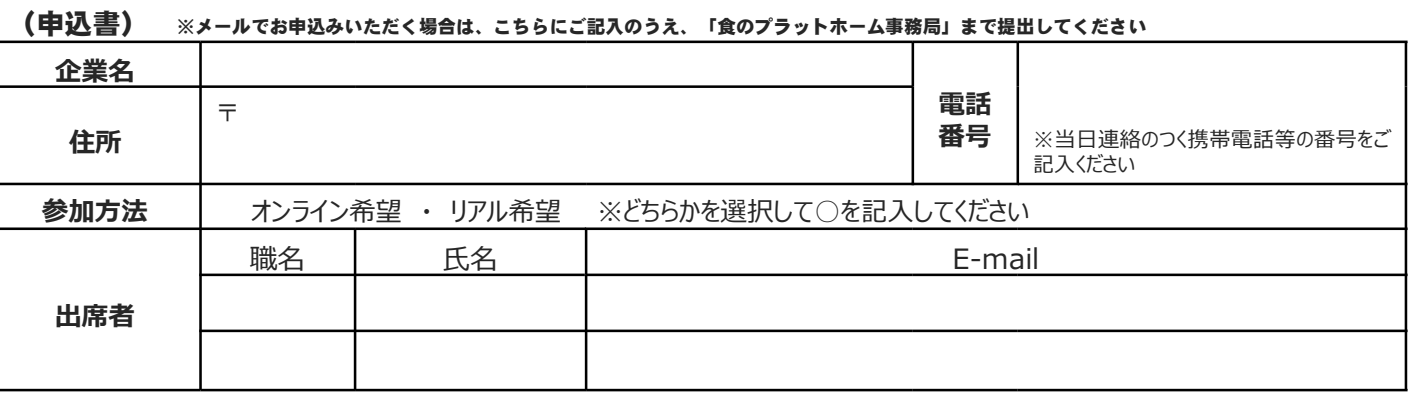

**【 \* # L 达 + 五 佐 F B C 俱 楽 部 |** 食のプラットホーム | 〒781-3406 高知県土佐郡土佐町高須305 事務局 | NPO法人れいほく活性化機構内(土佐FBC俱楽部:高橋) TEL 0887-70-9820 FAX 0887-70-9821 URL http://food-platform.jp E-mail:kochi@food-platform.jp

【告知】Makuake×高知県物産展の開催について【出展事業者募集中】

### 9 Makuake × 高知県物産展

2022年11月~2023年1月開催(予定)

<u> ⇒詳細は5月10日(火)「後発から勝ち抜くためのクラウドファンディング活用セミナー」にて</u> 

応援購入サービス「Makuake」上で、オンライン高知県物産展を開催します。試作や構想の段階にある商品のテストマーケティングの場として、 クラウドファンディングを活用し、自社の認知度向上や実績作りを行うとともに、新たな販路の獲得にチャレンジしてみませんか。

※**セミナー翌日、5月11日(水)に高知県物産展への出展を希望する事業者への個別相談会(10組程度)の開催を予 定しています。参加を検討される方は、4月22日(金)までに、右記QRコードよりお申し込みください。先着順となります ので、お早めにお申し込みください。**

なお、定員の都合等により個別相談会に参加できなかった場合でも、物産展への参加申込をしていただけますのでお気軽 にご連絡ください。**物産展は出展無料ですが、出展にあたっては(株)マクアケの掲載審査に合格する必要があります。** ※高知県物産展及び相談会に関する問い合わせは、高知県地産地消・外商課 中山(088-823-9738)まで

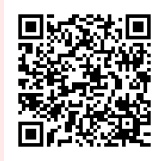